# Examples of practice at ETH - questions within video

You can try out examples of video interactions in this course: https://moodle-app2.let.ethz.ch/course/view.php?id=10644 Self-Enrollement as a student: Password: video19

\*If you would like to make a trial as a teacher and create your own interactions, please write to: pascal.schmidt@let.ethz.ch

#### Check understanding of theoretical principles

In Multiscale Bone Biomechanics by Prof. Ralph Müller, D-HEST

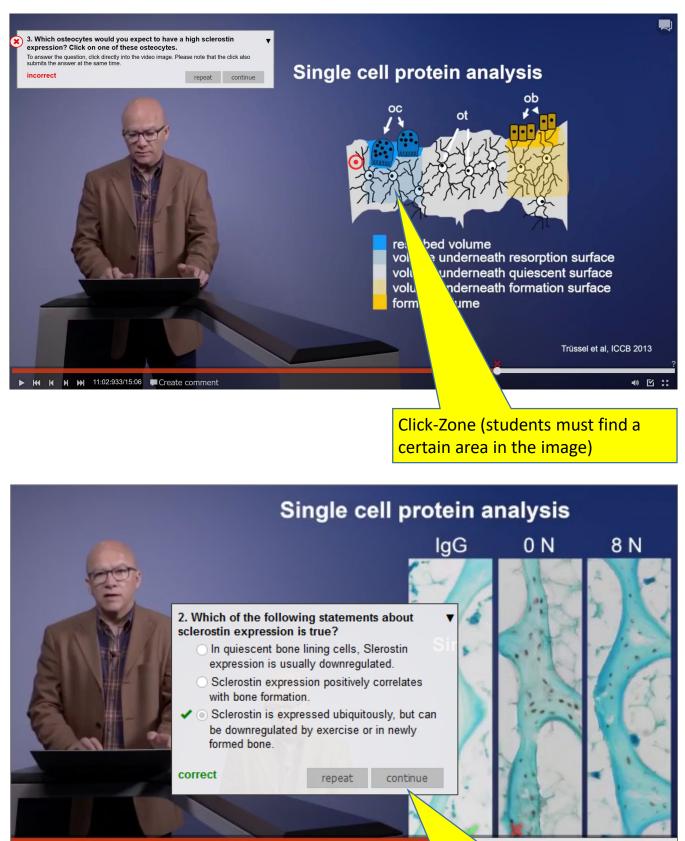

Students answer a single choice question (correct or best answer).

# Examples of practice at ETH - questions within video

### Check understanding of theoretical principles

In Introduction to Electric Power Transmission by Prof. Christian Franck, D-ITET

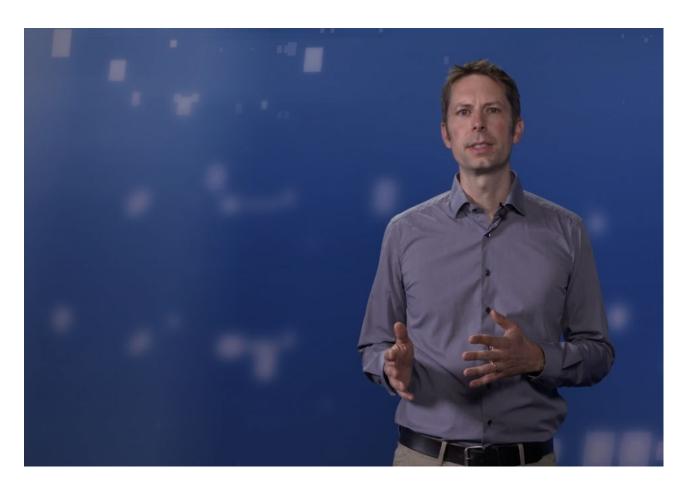

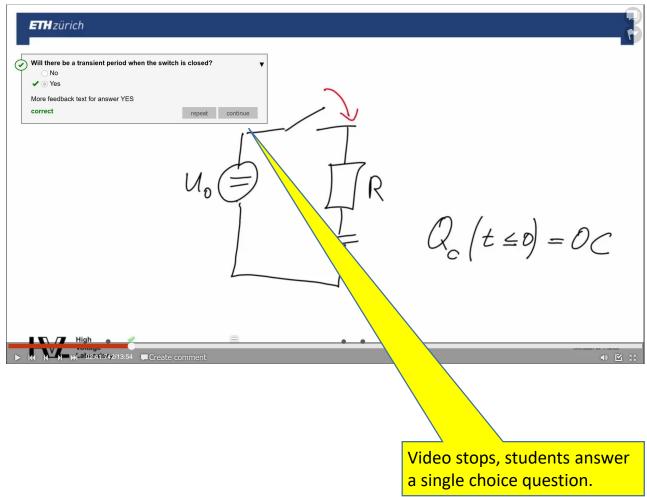

# Examples of practice at ETH - questions within video

## Reviewing typical Do's and Don'ts in a lab environment.

In *Food Chemistry Laboratory* by Prof. Laura Nyström & Dr. Melanie Erzinger, D-HEST

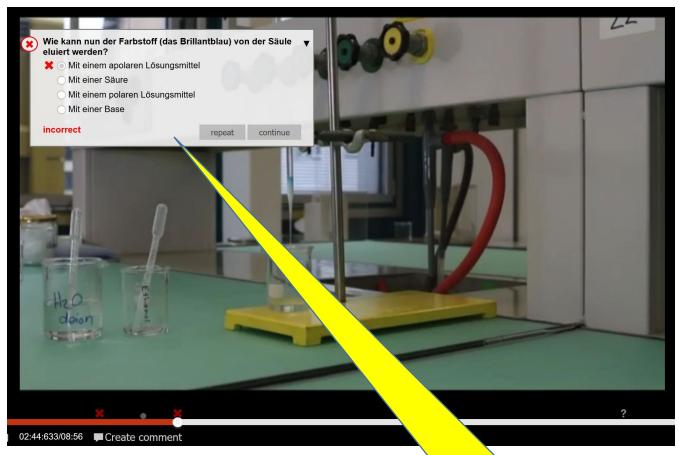

Video stops, students answer a single choice question, i.e. about the next step in a procedure.

# **Examples of practice at ETH – students insert comments**

### Students create videos for their assignments and comment on videos of peers

In Agrarökonomie im World Food System by David Wüpper, D-MTEC

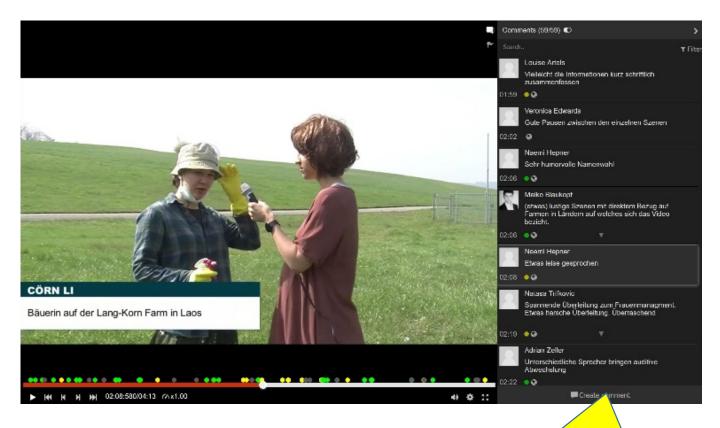

Students insert comments, answers & questions. Additionally they can insert markings onto the image and label their comments with green (good), yellow (not optimal) or red (critical).

#### Example:

A student has inserted his specific question in the video. It can now be answered by other students or by teaching persons.

### **Students can ask questions to specific video moments** In *Multiscale Bone Biomechanics* by Prof. Ralph Müller, D-HEST

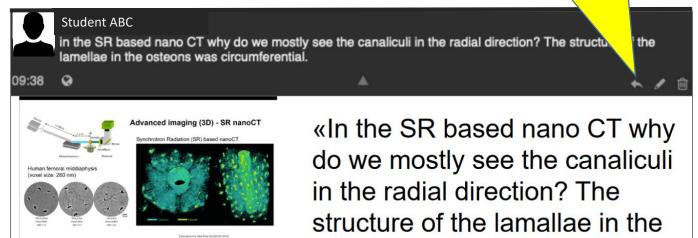

osteons was circumferential.»

# Reports

#### Show comments

The comments given by students can be seen in detail in the report section

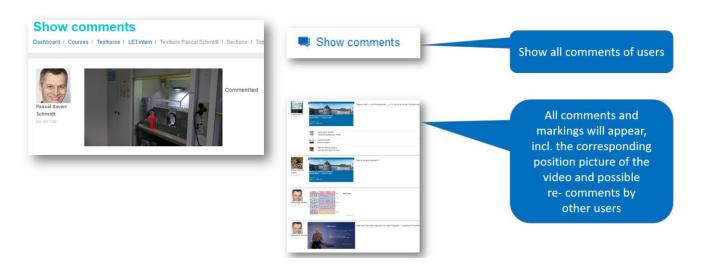

# Results of the in-built questions

#### Overview by questions

| Question<br>ID | Title | Question                                      | Question type          | First attempt:<br>correct | Last attempt:<br>correct | Participation |  |
|----------------|-------|-----------------------------------------------|------------------------|---------------------------|--------------------------|---------------|--|
| 10             |       | Where do you see a warning sign?              | Click question         | 100 %                     | 100 %                    | 5 / 13        |  |
| 11             |       | What do you expect? Where will the ball land? | Essay                  | N/A                       | N/A                      | 4 / 13        |  |
| 141            |       | Warum dieser Kamin?                           | Essay                  | N/A                       | N/A                      | 0 / 13        |  |
| 12             |       | Why was this idea dropped?                    | Single-choice question | 75 %                      | 75 %                     | 4 / 13        |  |

|                   |                 |               |                   | Wieviele Zahlen sehen Sie? |                       |  |
|-------------------|-----------------|---------------|-------------------|----------------------------|-----------------------|--|
|                   |                 | Question ty   | pe: Single-choice | Label: V                   | Vieviele Zahlen sehen |  |
| Question ID: 4    |                 | question      |                   | Sie?                       |                       |  |
| Question: Wieviel | le Zahlen sehen | Sie?          |                   |                            |                       |  |
| Name              | User-<br>ID     | First attempt |                   | Retries                    | Last attempt: correct |  |
|                   |                 | Correct       | Selected answer   |                            |                       |  |
|                   | 5               | 0             | 3                 | 1                          | 1                     |  |
|                   | 33012           | 1             | 4                 | 1                          | 0                     |  |
|                   | 29635           | -             |                   | -                          |                       |  |
|                   | 69087           | 0             | 1                 | 5                          | 1                     |  |
|                   | 5185            | -             |                   | -                          |                       |  |

# Show overall results of questions

For each question there is detailed information about the users:

- First try correct?
- Number of repetitions?
- Last attempt correct?

1 1